**HDD Regenerator 2011 V.15.0.0.573 Crack.rar Repair Bad Sectors !!TOP!!**

## **[Download](http://awarefinance.com/denizen/drizzled/enzyme/killad.pauma.SEREIFJlZ2VuZXJhdG9yIDIwMTEgdi4xNS4wLjAuNTczIENyYWNrLnJhciByZXBhaXIgYmFkIHNlY3RvcnMSER.strasbourg?ZG93bmxvYWR8Zk80WkRnMVozeDhNVFkxT0RJeE9EazROWHg4TWpVNU1IeDhLRTBwSUZkdmNtUndjbVZ6Y3lCYldFMU1VbEJESUZZeUlGQkVSbDA=gdansk)**

HDD Regenerator allows you to recover and recover bad sectors on the magnetic disks found in virtually any computer or laptop. With HDD Regenerator, users can recover files, programs, documents, and even entire disk partitions. HDD Regenerator can scan all file systems, such as FAT 32, NTFS, and more. The interface is simple and clean. The program features a concise, step-by-step guide. The program can recover data from disk drives containing bad sectors, namely hard disk drives, RAM drives, and flash drives. The software even works on Windows XP SP3, Windows 7, Windows 8, and Windows Vista. Through HDD Regenerator, you can recover deleted files and folders, system files, boot sectors, lost partition, partition information, registry, and system cache files. You can easily recover data even if the disk drive is unreadable. This tool fully recovers deleted files from your hard disk drive. It immediately scans the hard disk drives and reveals the defective sectors. It can recover deleted files, lost partition, system files, boot sectors, and even more. It can also scan RAM disks and other partitions. HDD Regenerator can

scan, recover, and repair hard disks. The program is an easy-touse and user-friendly tool for scanning and repairing hard disk drives. The interface is clean and clear. The program provides an easy-to-use guide that requires no technical knowledge. The program can recover files, partitions, registry, system

cache files, and more. The program provides the easy interface to the users, which allows them to repair partition, recovered data, and image data. The program is compatible with almost all Windows operating systems. In this software,

you can add additional partitions, create partition, defragmentation, and create boot sectors. HDD Regenerator allows you to recover partition data, recover deleted files and folders, and so much more. This software supports 32 and 64 bit Windows operating systems. It can provide you with a better scan function that allows you to recover bad sectors, recover deleted files, recover lost partition data, and so much more. This tool supports all the disk formats, such as NTFS, NTFS Alternate Stream File System, and more. It can recover deleted files and folders, the system data, backup files, lost partition, and many other disk sectors and hard disk drive sectors. It features a powerful Scan mode. It provides an easyto-use interface. In addition to the hardware repair, you can also recover deleted files from

## **HDD Regenerator 2011 V.15.0.0.573 Crack.rar Repair Bad Sectors**

Click to see more details: How to Crack? Download HDD Regenerator 2011 v.15.0.0.573 Crack.rar or move the whole folder to your desktop. Unpack the file and copy the program folder to " C:\Program Files\HDDRegenerator". Put Crack folder in the program folder. Open the Crack folder and open "README.txt". Read this file and click on "Next". Click on "Install" button. Close the Crack folder and start the program. Finally, unpack the Crack folder, copy the contents to " C:\Program Files\HDDRegenerator" and start the program. You are welcome to try a free trial of the product. It is simple and fast. It perfectly works in all Windows operating systems. The program is 100% safe and free from viruses.Q: Media URI not Supported in android app I am getting error "Media URI is not supported in android app" on android Emulator. How can I solve this issue. I have used MediaURI like this: ImageView img = (ImageView) getView().findViewById(R.id.img); String url = getIntent().getStringExtra("url"); Uri uri = Uri.parse(url); Bitmap bitmap = MediaStore.Images.Media.getBitmap(this.get ContentResolver(), uri); img.setImageBitmap(bitmap); A: Try this bitmap =

MediaStore.Images.Media.getBitmap(getContentResolver(), uri); Also read this Media stores are read only, and you cannot modify them. You can only get media from them. You can use Media Object but you cannot modify it. Also read this Q: Getting data from the DB without submitting form I am writing a small website for a beginning web designer and I have to create a page that retrieves data from a database (using MySQL) and displays it without a form being submitted. I just want it to pull the data from the DB and present it. A: Don't. It's a security risk and you should not ask users to provide

sensitive information for you without an absolutely necessary reason. If you want to automate your process and update the website as such e79caf774b

HDD Regenerator Crack - How to install: . How to use: . What is HDD Regenerator: . HDD Regenerator 3.0.11 Crack.rar repair bad sectors Boot from eSATA hard drive . How to use: . About HDD Regenerator: . HDD Regenerator 3.0.11 Crack . C:\>cd "Y:\ C:\>cd "Y:\ C:\>cd "Y:\ Y:\> So, install the Crack. Step 3. If you have created DVD, then DVD Clone: DVD to disc. Step 4. After the execution, run the program. Screen display: This is the crack disk. So, you need to install the crack disk. In the disk, right-click, and click "install" to install the crack file. Specifications: It runs on the Windows NT/2000/XP/7 and Vista. Language: English. Supported platforms: Win98/WinME/WinNT/2000/XP/2000 v.SP3/WinXP/Vista/Win7 Supported languages: English, Hebrew, Spanish, Russian, Portuguese A: If you are wondering what made my life hell, this is my experience, by experience, I mean I have the same OS as yours, I had a bad disk that I need to repair, and to rescue data. Step 1. Connect your HDD to the computer Step 2. Installed the disk Then place your DVD in the drive, then make it start the installation Step 3. Confirm the size of the disk Step 4. Congratulations, the beginning is over Step 5. Wait 2 minutes Step 6. At the end, wait for another 3 minutes and enjoy your work :) Actually, the installation process is very similar to repairing a bad sector. On the last step, if you are facing some troubles, you can reboot the computer and again wait 3 minutes. You may even want to wait 2 hours. Hope it helps. Q: If a polynomial \$f\$ has at least one real root, it also has at least one purely imaginary root. I am looking for a proof of this statement. I have been told this is equivalent to Hadamard's theorem

<https://bullygirlmagazine.com/advert/planet-terror-dual-audio-720p-or-108054-top/>

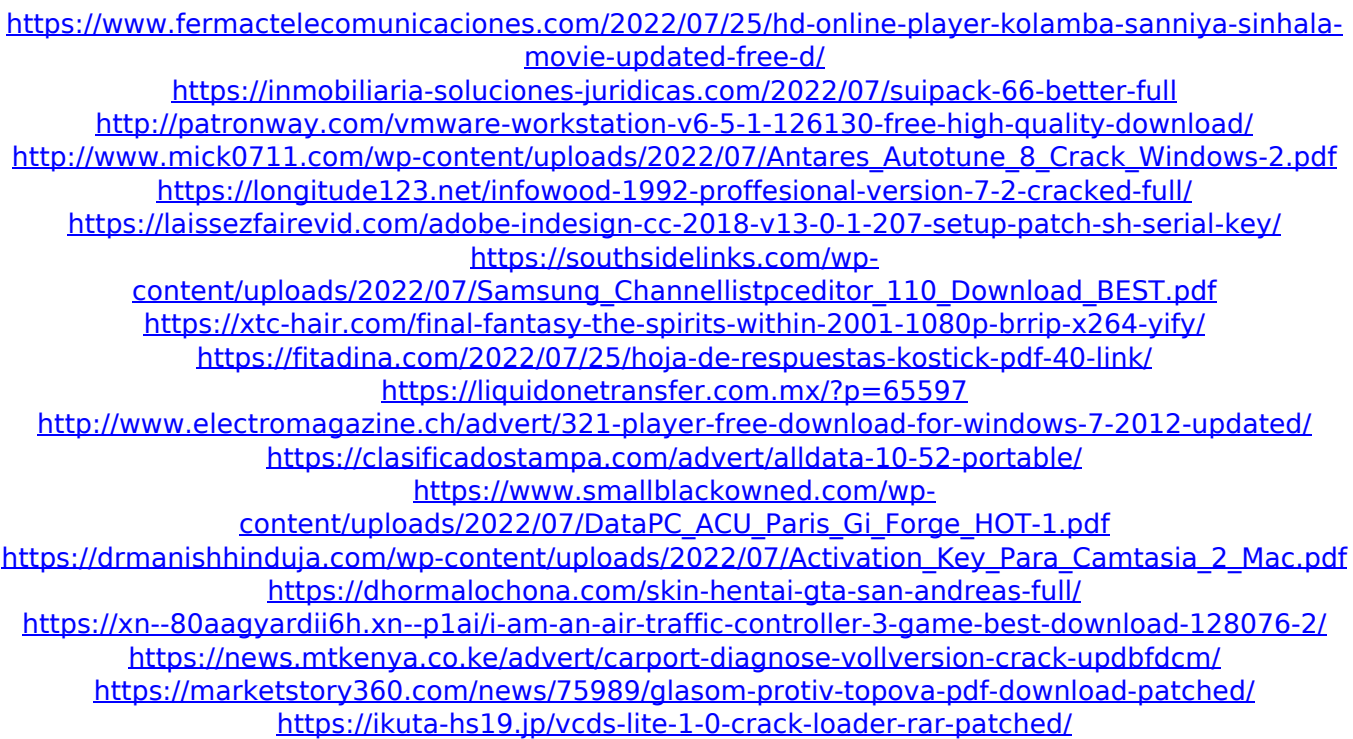

HDD Regenerator 2011 v.15.0.0.573 crack 2012. HDD Regenerator 2011 v.15.0.0.573 crack image. HDD Regenerator. HDD Regenerator 2011 v.15.0.0.573.iso. HDD Regenerator 2011 v.15.0.0.573 iso crack. HDD Regenerator 2011 v.15.0.0.573 iso repair. A: Os meus votos para o programa absolutamente excelente. Claro que a avaliação do programa não é do Programador, é da população e de tudo que acontece à sua volta, mas deixem-me dar uma "pequena" avaliação: Relativamente rápido para ser instalado e funcionar. Não precisa de instalar nenhum tipo de softwre. Pode remover e instalar sem perda de dados. Ser mais independente do sistema operacional. Não faz file system compressão (por motivos lógicos) Eu gostei que o programa não carrega dezenas de bibliotecas de alguns compiladores (como MinGW e Code::Blocks). Não sei se isto se deve ao programador ou devo atribuir isto à ausência do código de segmento da Microsoft que faz o programa funcionar. Eu ainda gostei que ele parece querer ser um programa a parte da MFT de um disco. Obrigado pela atenção. Q: Find the matrix for the linear

transformation Let \$V\$ be the vector space spanned by {\$1,3,7,15,29,53,87\$} and \$W\$ be the vector space spanned by {\$2,4,8,16,32,64,128\$}. Find a linear transformation that maps \$V\$ onto \$W\$. I know that it is given a \$V\$ and \$W\$ then the basis for  $V$ \$ can be  $B=\{v_-\}$